## **SOPHOS**

## Sophos Mobile

Feature Matrix

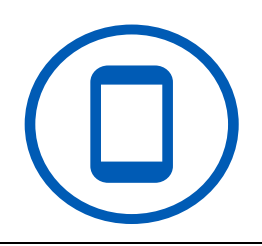

Device Platform

Τ

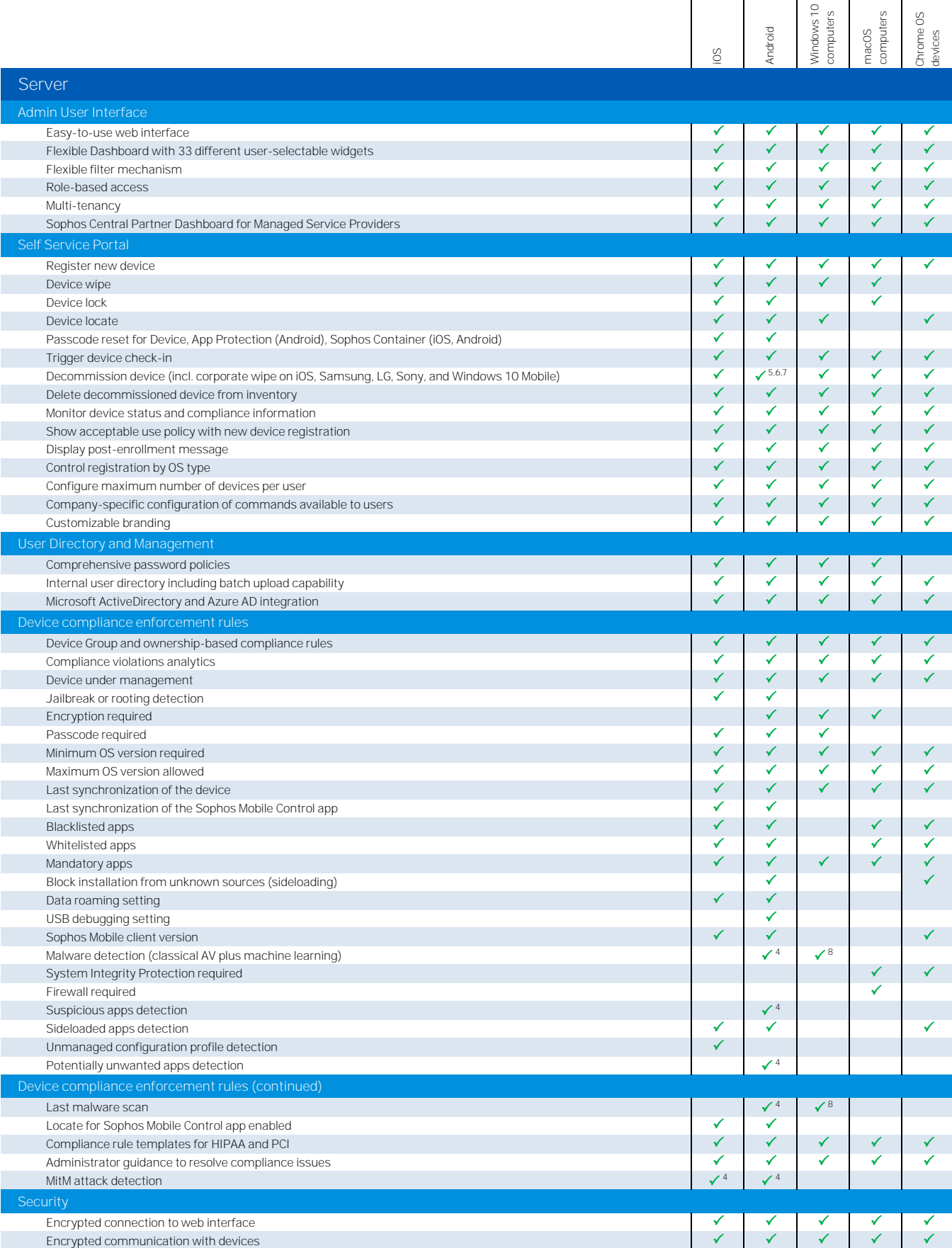

© Copyright 2020. Sophos Ltd. All rights reserved. Sophos Mobile Feature Matrix - 1

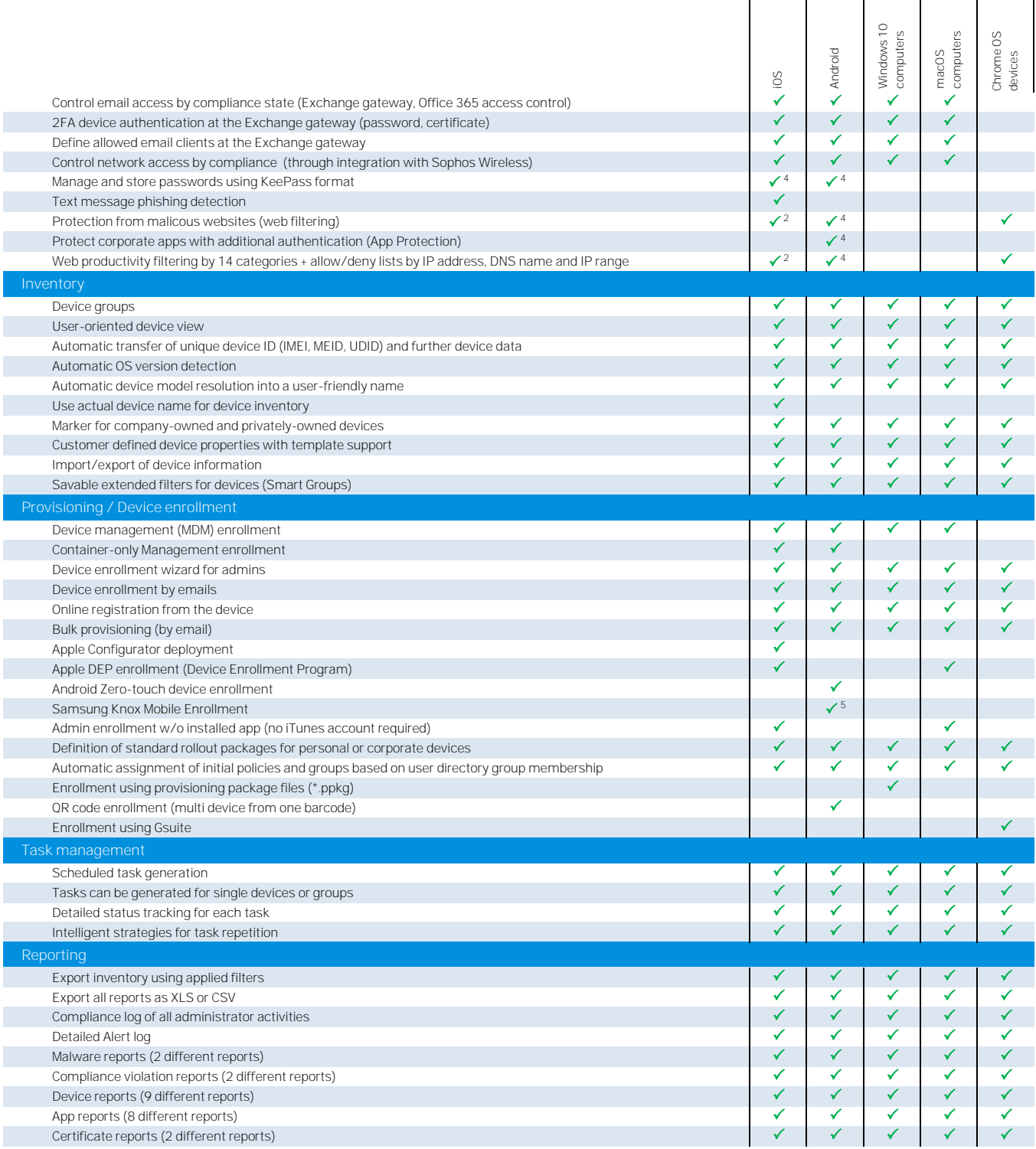

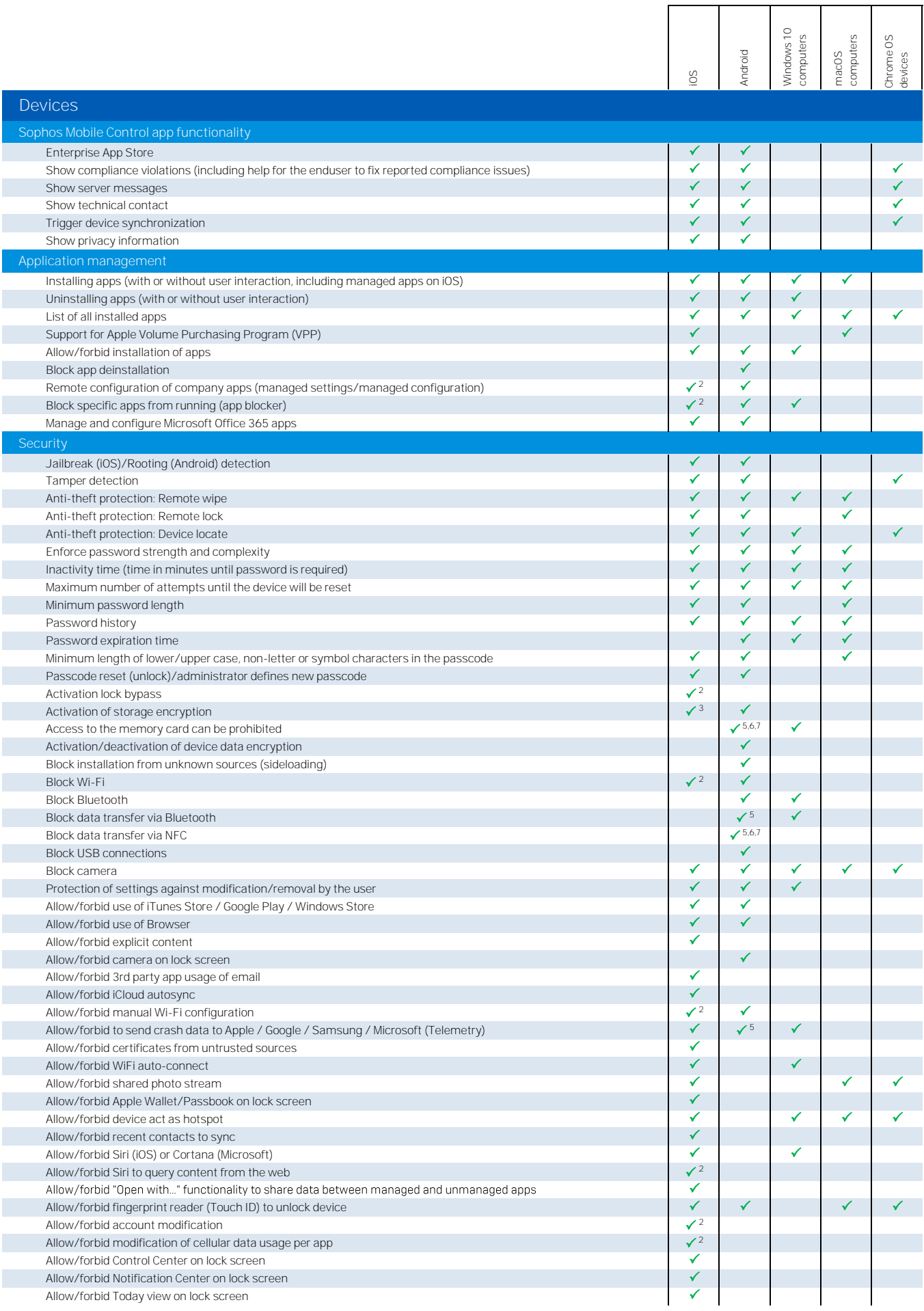

 $\mathbf{\overline{1}}$ 

┱

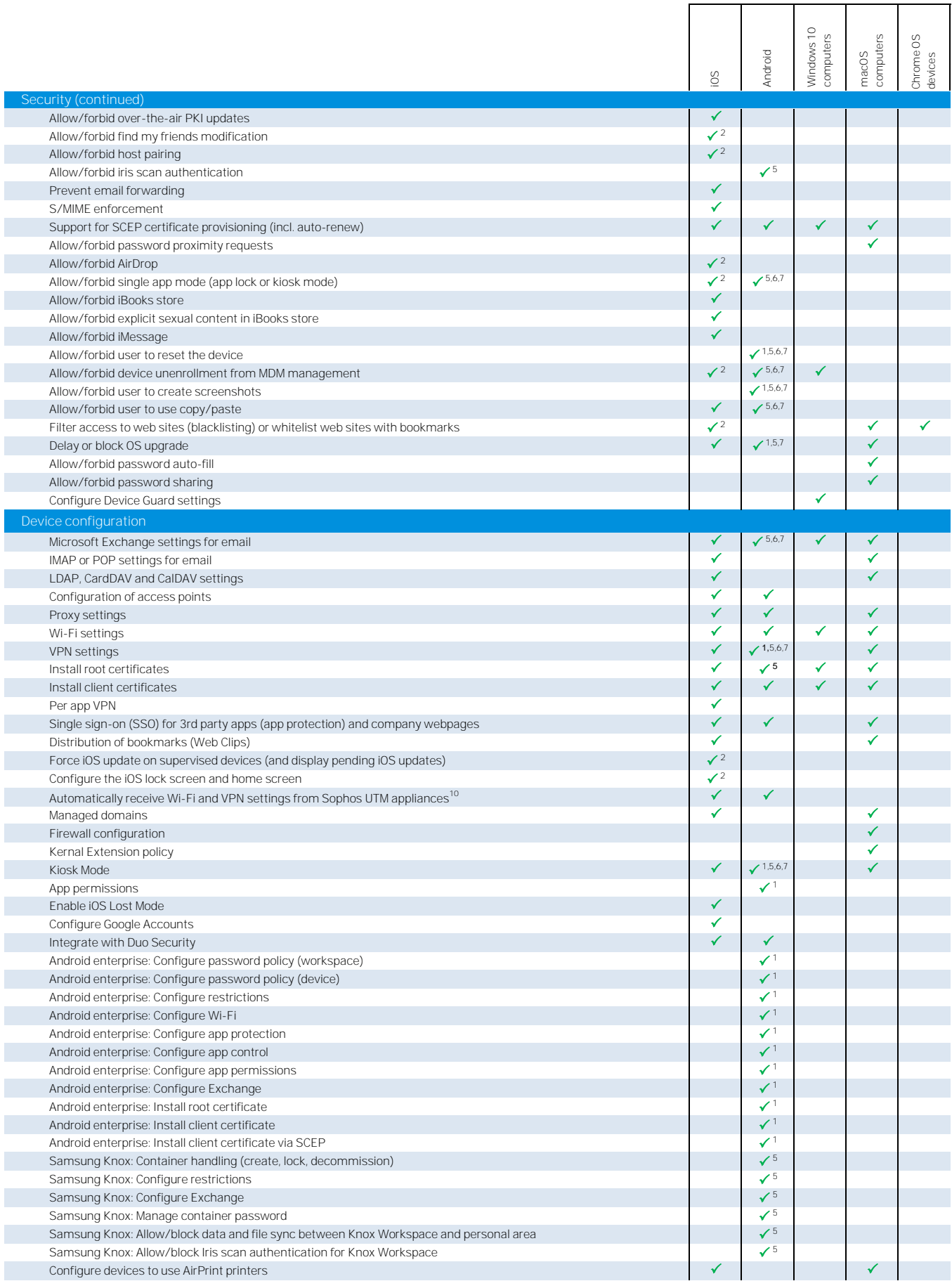

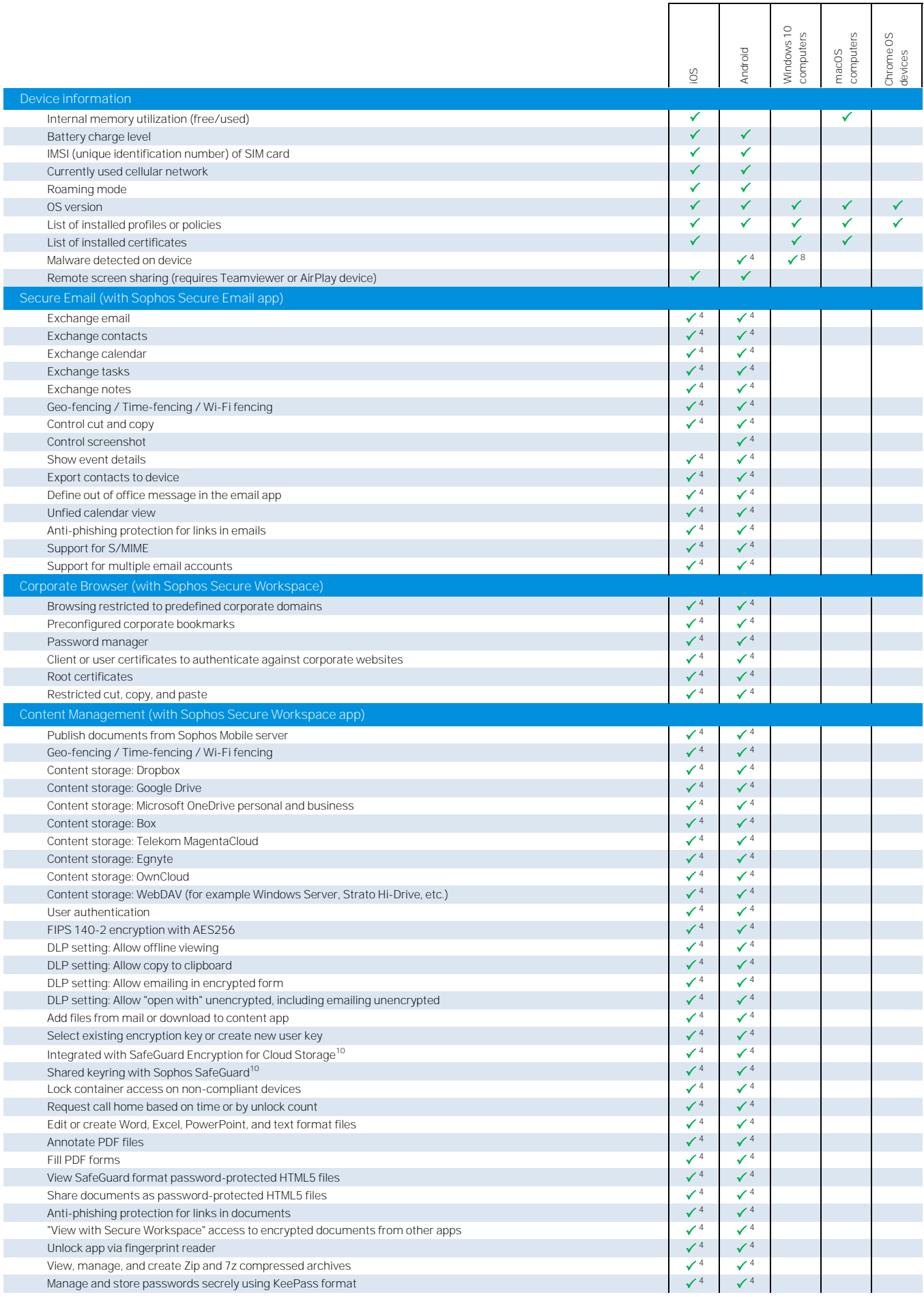

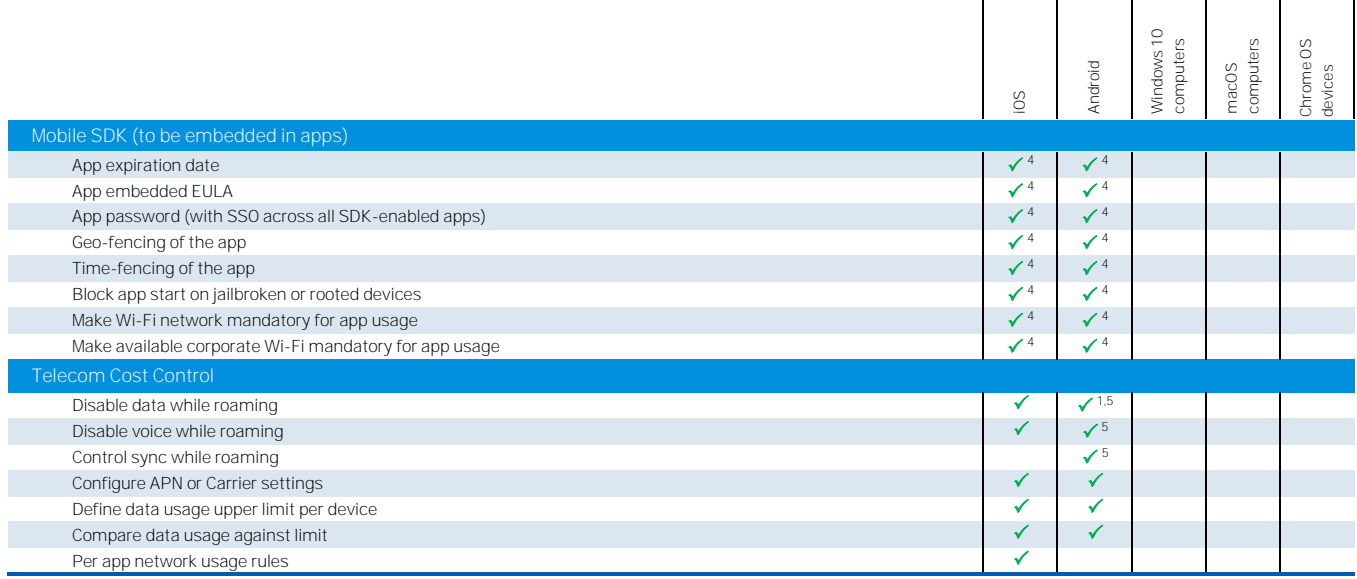

(1) Support for Android Enterprise (former "Andriod for work")

(2) Requires a Supervised device

(3) By setting a pin or passcode

(4) Requires a Central Mobile Advanced or Central Intercept X for Mobile license

(5) Requires a device compatible with Samsung Knox Standard V2.1 or higher

(6) Required Sony extended MDM API enabled device

(7) Requires LG GATE enabled device

(8) With Windows Defender